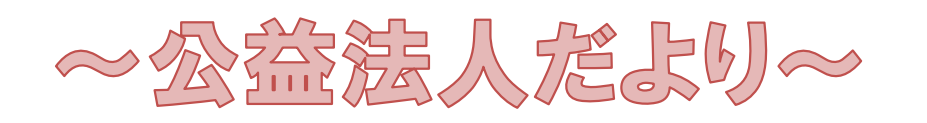

第 17 号 令和4年(2022)2月3日 滋賀県総務部総務課 発行

## 目 次

- 1 代理人に電子申請を委任する場合
- 2 研修会(アンケート)
- 3 寄附制度

## 1 代理人に電子申請を委任する場合

## □ 電子申請システム(公益法人 information)における手続

代理人に電子申請を委任する場合には、代理人を登録し、代理人用のログインIDとパ スワードを取得する必要があります。

登録された代理人は、当該法人と同様に電子申請システムを利用できるようになります。 (機能制限、案件の参照制限等はありません。)

詳細については、「公益認定等総合情報システム 電子申請マニュアル(内閣府)」が公 益法人 information に掲載されていますので、ご確認ください。該当部分(抜粋)を最終 ページに掲載していますので、参考にしてください。

〔参考:公益法人 information における該当箇所(ログイン後)〕

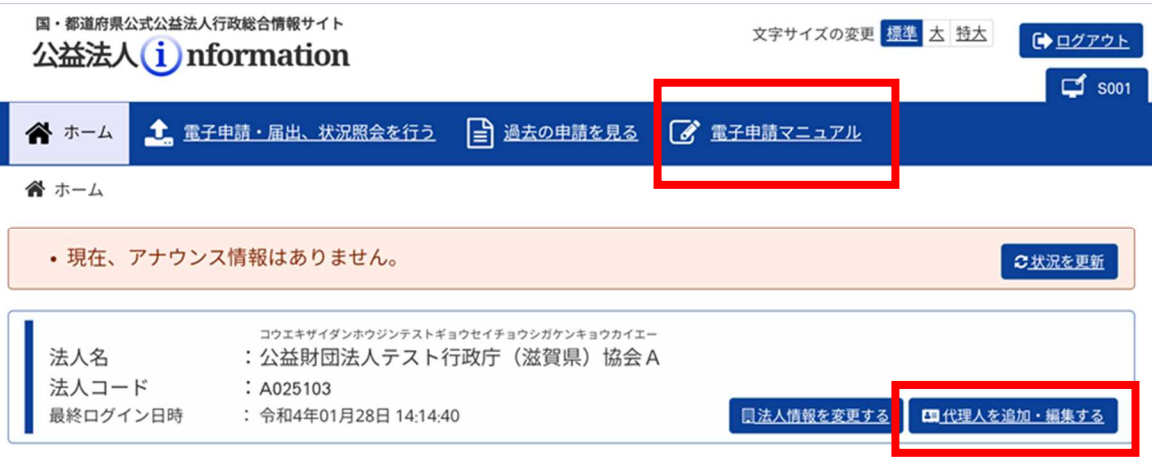

### □ 申請書類作成の代行等を行うことができる者

「公益認定等総合情報システム 電子申請マニュアル(内閣府)」の「ポイント」欄に 記載されていますが、法律上、誰もが同じような条件で、申請書類作成の代行等を行うこ とは認められていません。

令和2年度滋賀県議会定例会(令和3年2月定例会議)において、「滋賀県に提出する 許認可・届出等の申請書に行政書士代理人欄を設けることについて」の請願が滋賀県行政 書士会から提出され、採択されました。当該請願においてはその理由として、行政書士法 の趣旨が徹底されていないことにより、非行政書士による違法な行為があること等が挙げ られています。

行政書士法(昭和 26 年法律第4号)においては、行政書士でない者は、他の法律に別 段の定めがある場合を除いて、他人の依頼を受け報酬を得て、官公署に提出する書類その 他権利義務または事実証明に関する書類を作成することを業とすることはできないとされ ています。

つきましては、行政書士法の趣旨を十分ご理解いただいた上で、代理人に電子申請等を 委任していただくようお願いします。

#### 〔参考〕

#### 行政書士法

第1条の2第1項

行政書士は、他人の依頼を受け報酬を得て、官公署に提出する書類(その作成に代 えて電磁的記録(電子的方式、磁気的方式その他人の知覚によつては認識することが できない方式で作られる記録であつて、電子計算機による情報処理の用に供されるも のをいう。以下同じ。)を作成する場合における当該電磁的記録を含む。以下この条 及び次条において同じ。)その他権利義務又は事実証明に関する書類(実地調査に基づ く図面類を含む。)を作成することを業とする。

#### 第 19 条第1項

行政書士又は行政書士法人でない者は、業として第1条の2に規定する業務を行う ことができない。ただし、他の法律に別段の定めがある場合及び定型的かつ容易に行 えるものとして総務省令で定める手続について、当該手続に関し相当の経験又は能力 を有する者として総務省令で定める者が電磁的記録を作成する場合は、この限りでな い。

#### 行政書士制度について

滋賀県ホームページ(以下の URL)に制度の概要が掲載されていますので参考にしてく ださい。

http://www.pref.shiga.lg.jp/ippan/shigotosangyou/shigoto/320088.html

## 2 研修会(アンケート)

毎年度5月頃に、本県が所管する公益社団・財団法人の皆様を対象に、定期提出書類の 作成、変更認定等の手続き等の業務を支援するとともに、適正な法人運営等に向けた支援 を行うため、研修会を開催してきたところですが、昨年度からは、新型コロナウイルス感 染症拡大の影響等により、資料の提供のみとなっています。

今後の研修会の参考とするため、次のとおりアンケートを実施しますので、令和4年3 月4日(金)までにご回答いただければ幸いです。

## □ 研修会に係るアンケート

ご協力いただける場合は、メールにより回答をお願いいたします。表題を「研修会アン ケート」としていただき、公益法人・宗教法人係 (ba0007@pref.shiga.lg.jp) あてお送 りください。

### 1 研修会の開催について、次の①~③から選択をお願いします。

① 必要

→2にお進みください。

- ② 不要
	- →ご回答ありがとうございました。
- ③ どちらでもよい →2にお進みください。

(1で①または③を選択された方のみご回答ください。)

#### 2 研修会の開催方法について、次の①~⑤から選択をお願いします。

- ① 集合型研修(滋賀県庁の会議室)
- ② 動画視聴
- ③ 資料の送付・掲示
- ④ 個別相談会(希望する法人限定)
- ⑤ その他 ※具体的な内容をご回答ください。

#### 3 寄附制度

公益法人に寄附をした個人は所得控除の適用を受けることができます。寄附をした公益 法人が税額控除対象法人※である場合、寄附者は確定申告時に税額控除を選択することも できます。

また、法人が公益法人に支出する寄附金については、一般寄附金の損金算入限度額とは 別に、別枠の損金算入限度額が設けられていることから、法人税において優遇を受けるこ とができます。

寄附制度の概要について、滋賀県ホームページ(公益法人への寄附: http://www.pref.shiga.lg.jp/kensei/gaiyou/dantai/11090.html)で情報提供していま すので、参考にしていただくとともに、寄附募集に一層取り組んでいただきますようお願 いします。

※税額控除対象法人:一定の要件を満たし、行政庁の証明を受けた法人です。要件や手続 についての詳細は内閣府作成の「税額控除に係る証明~申請の手引き~」(公益法人イン フォメーションに掲載)をご参照ください。

## ● おわりに

新型コロナウイルス感染症の拡大状況に鑑み、令和3年度の立入検査の実施については、 令和4年度以降に延期とさせていただきました。また、年度途中に職員1名が異動となる など、ご不便をおかけしたところです。

皆様におかれましては、長引く新型コロナウイルス感染症の影響により、法人運営に苦 慮される状態が続いていることと存じます。そのような中、誠に恐縮ですが、アンケート にご協力いただければ幸いです。よろしくお願いいたします。

> 滋賀県総務部総務課 公益法人・宗教法人係 電話:077-528-3145  $\angle$   $\rightarrow$   $\rightarrow$   $\frac{1}{2}$  ba0007@pref. shiga. 1g. jp

電子申請マニュアル

# 1 章 2 章 3 章 5 章 6 章 付録 法 人 ・ 代 理 人 情 報  $\sigma$ 編 集 **4 章**

## **4.2 代理人を追加・編集する**

代理人に電子申請を委任する場合には、代理人を登録し、代理人用のログイン ID とパスワードを取 得する必要があります。

登録された代理人は、当該法人と同様に電子申請システムを利用できるようになります。(機能制 限、案件の参照制限等はありません。)

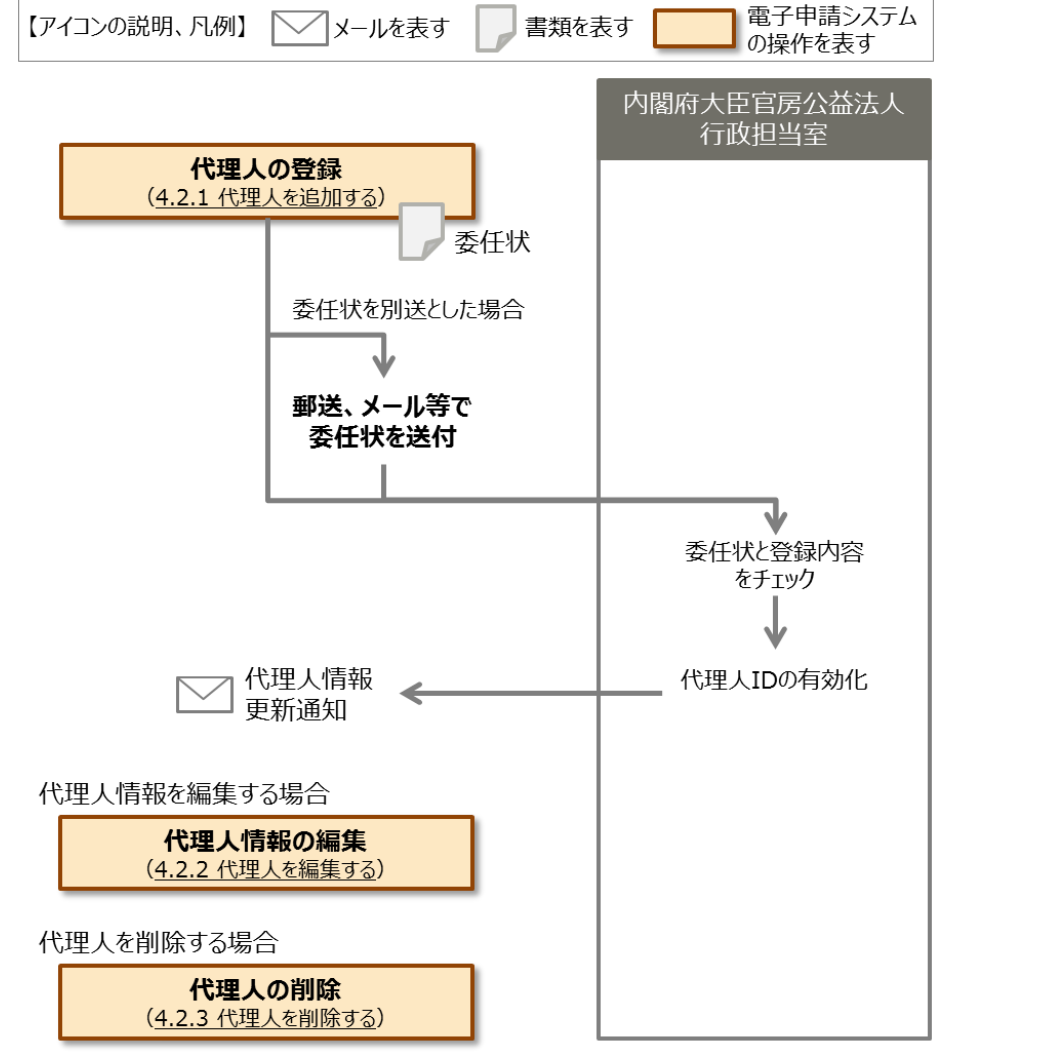

## ◆ポイント

- 法律上、誰もが同じような条件で、申請書類作成の代行等を行うことは認められていません。 例えば、行政書士法では、「法が規定する以外の者が、業として他人の依頼を受け報酬を得 て、官公署に提出する書類等の作成業務を行うことができない」と規定されています。
- 第三者に申請書類の作成を委託する場合には、当該第三者の資格等について確認のうえ、 委任してください。